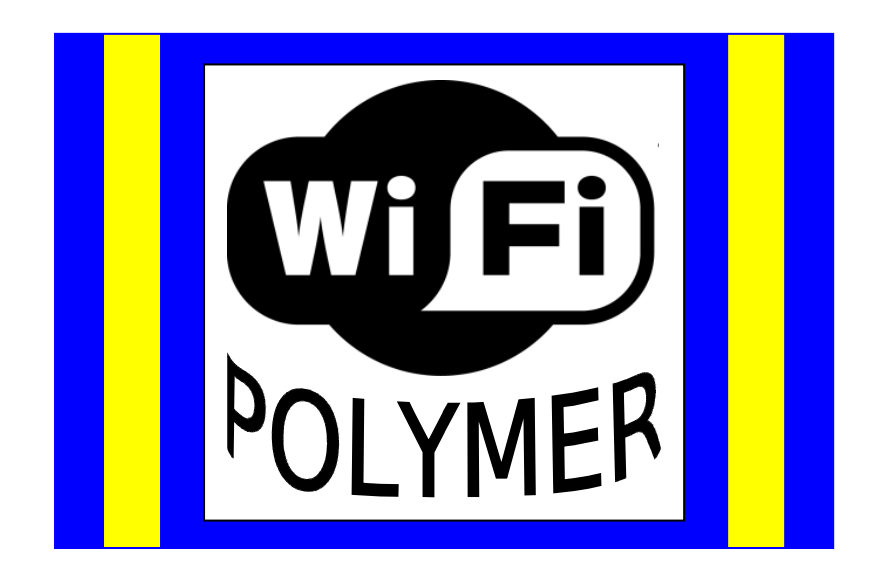

# **POLITEKNIK MERLIMAU MELAKA**

# **WIFI POLYMER**

# **USER GUIDE**

## **PERHATIAN**

## **PENGGUNAAN WIFI POLYMER DIBERI SECARA PERCUMA OLEH PIHAK POLITEKNIK MERLIMAU MELAKA**

**PENGGUNAAN WIFI POLYMER BERMULA DARI 8.00AM HINGGA 11.00PM**

**PENGGUNA DILARANG :**

- **MELAYARI LAMAN WEB LUCAH**
- **MELAYARI PEMAINAN INTERNET " GAMES ONLINE"**
- **MENONTON "TV ONLINE"**
- **MENDENGAR "RADIO ONLINE"**
- **MUAT TURUN FILE DENGAN MENGGUNAKAN PERISIAN "PEER TO PEER" SEPERTI (BIT TORRENT, LIME WIRE)**
- **PENGGUNA DILARANG SAMA SEKALI MENYALAHGUNAKAN KEMUDAHAN WIFI POLYMER UNTUK KEGIATAN-KEGIATAN YANG MENYALAHI UNDANG-UNDANG SIBER.**
	- **SPAMMING**
	- **SCAMMING**
	- **HACKING**
	- **DDOS ATTACK**

**PENGGUNA JUGA TIDAK DIGALAKKAN BERCHATTING**

## **Internet Explorer 7.0**

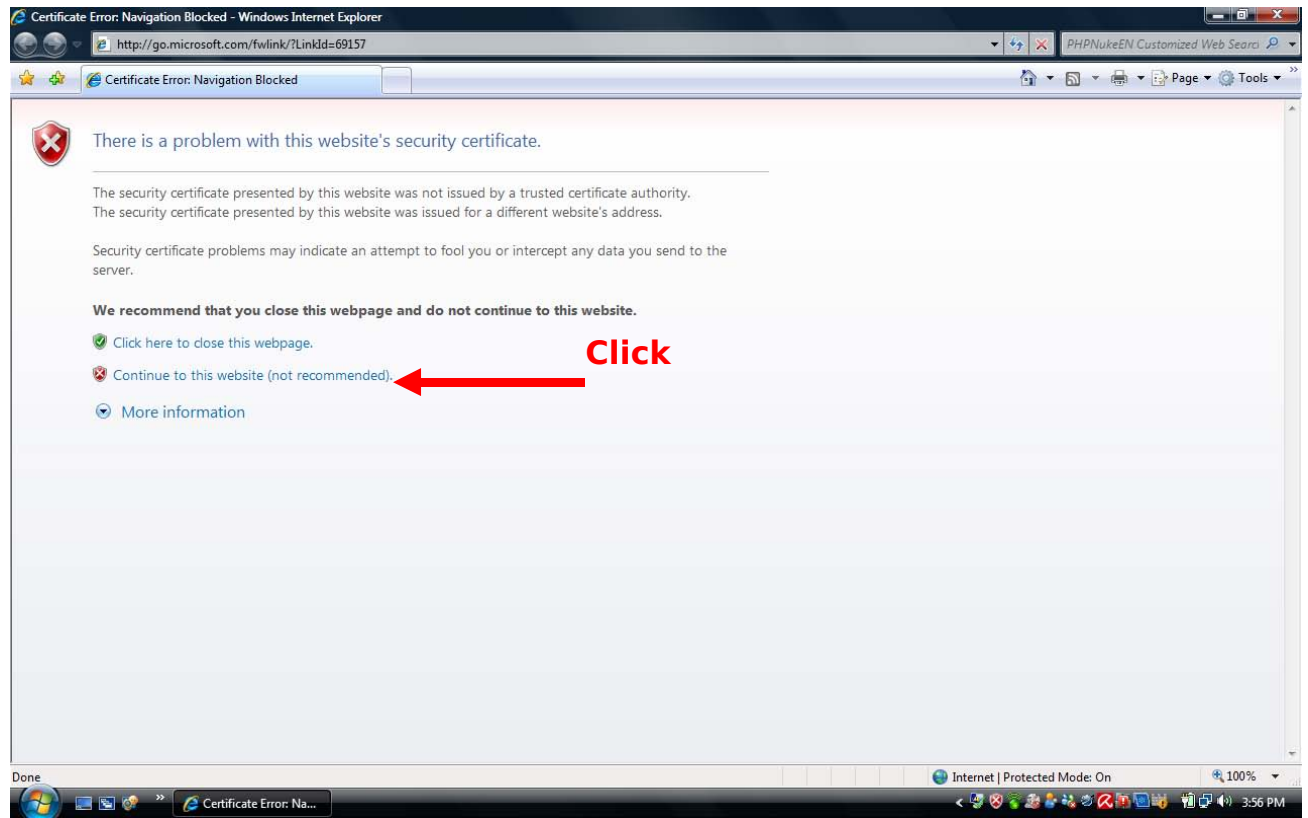

## **Key In Username and Password**

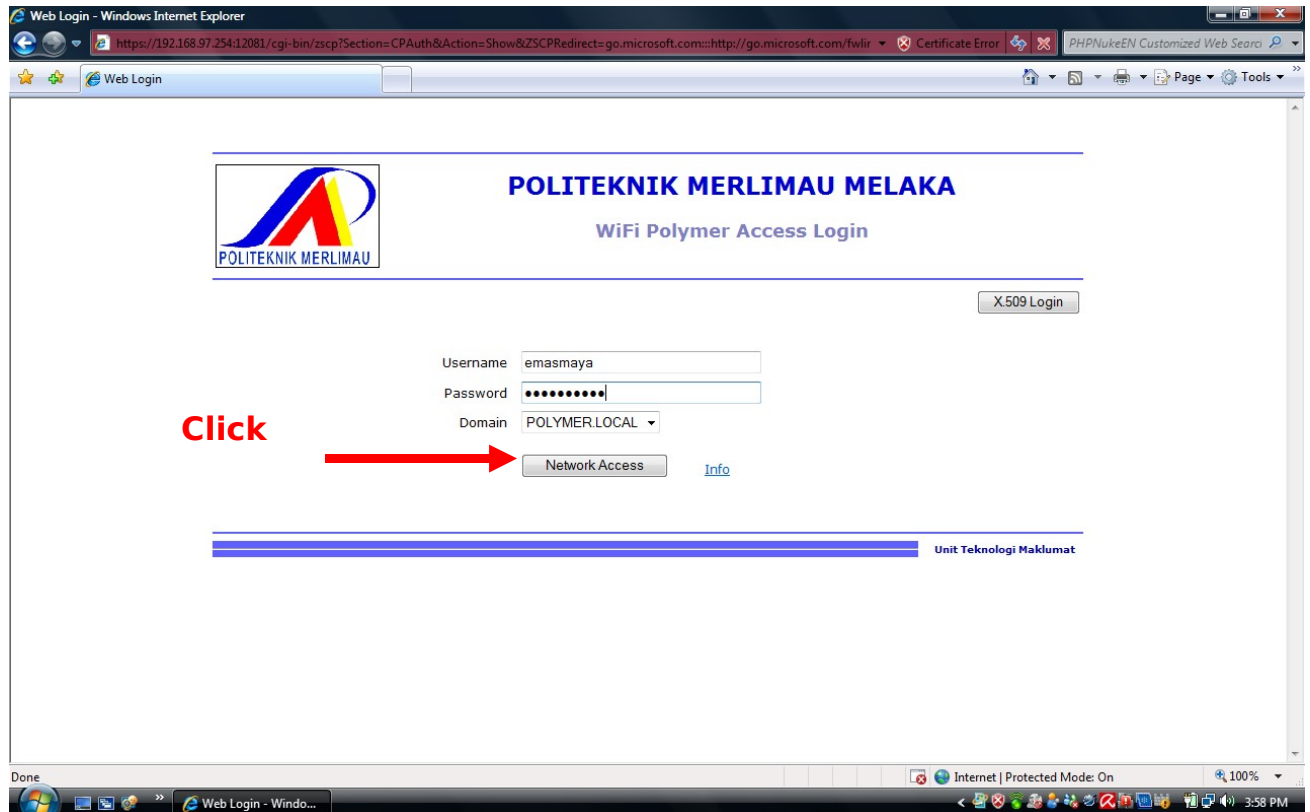

### **Already Connected**

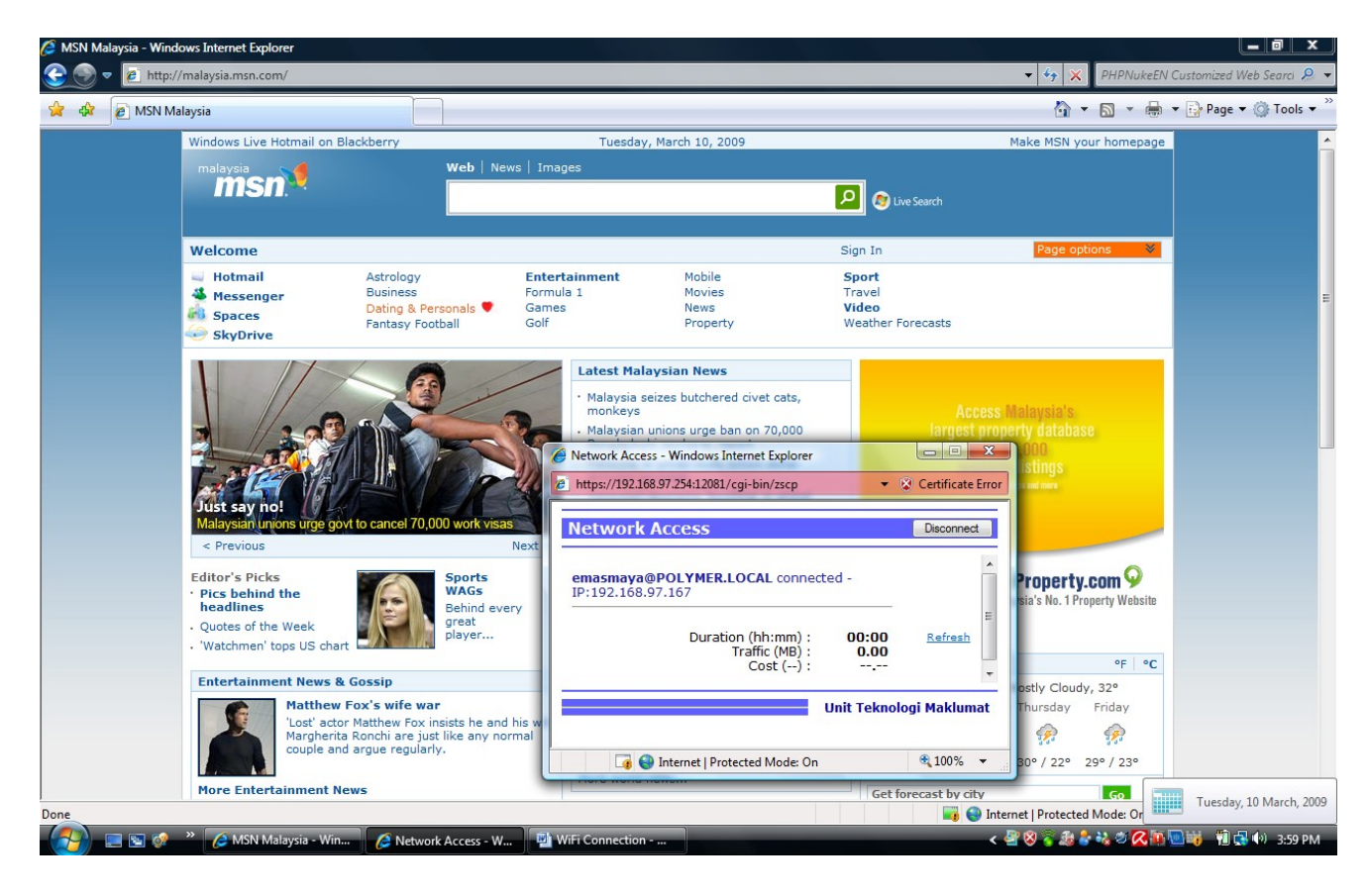

#### Mozilla Firefox

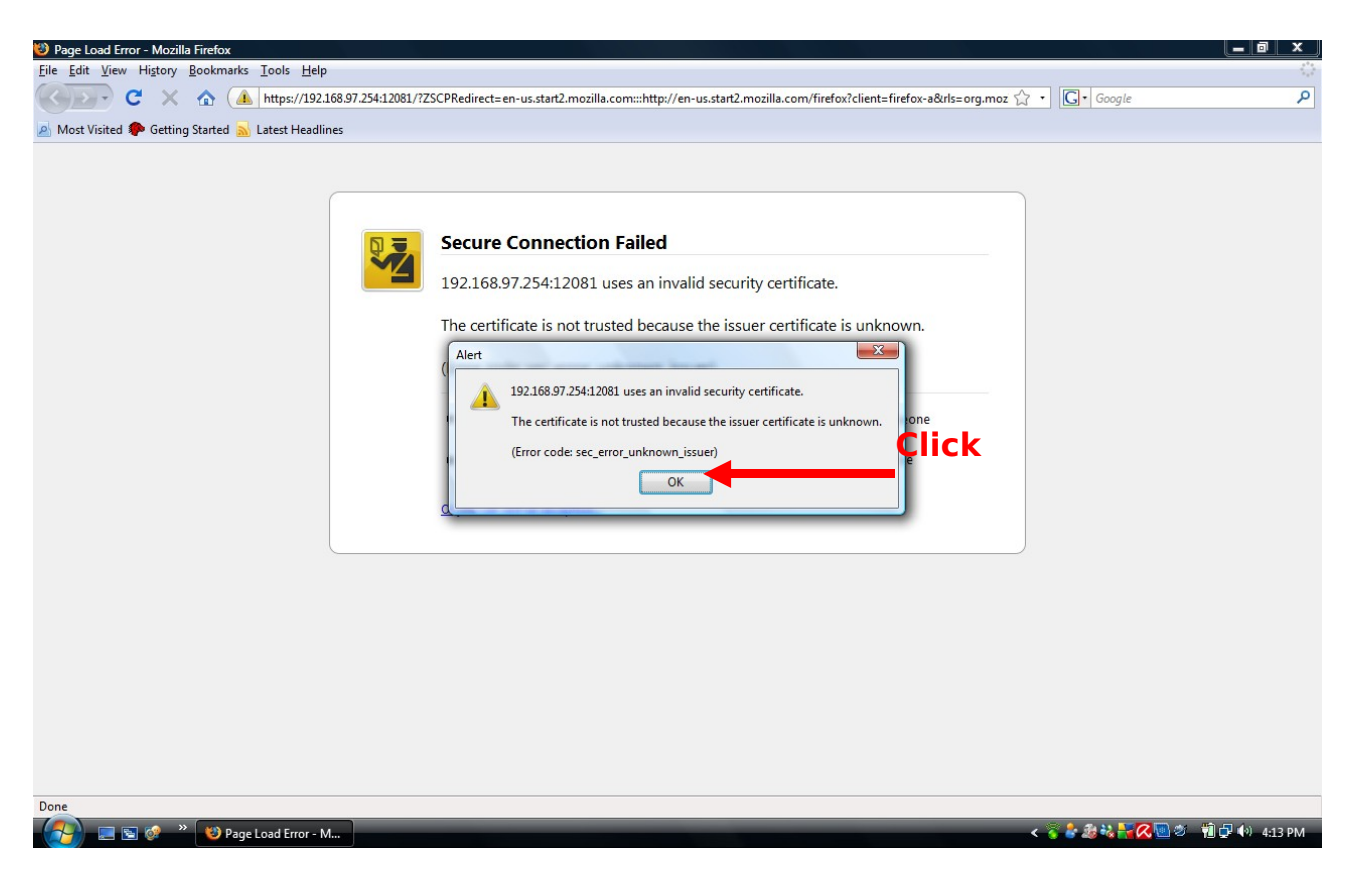

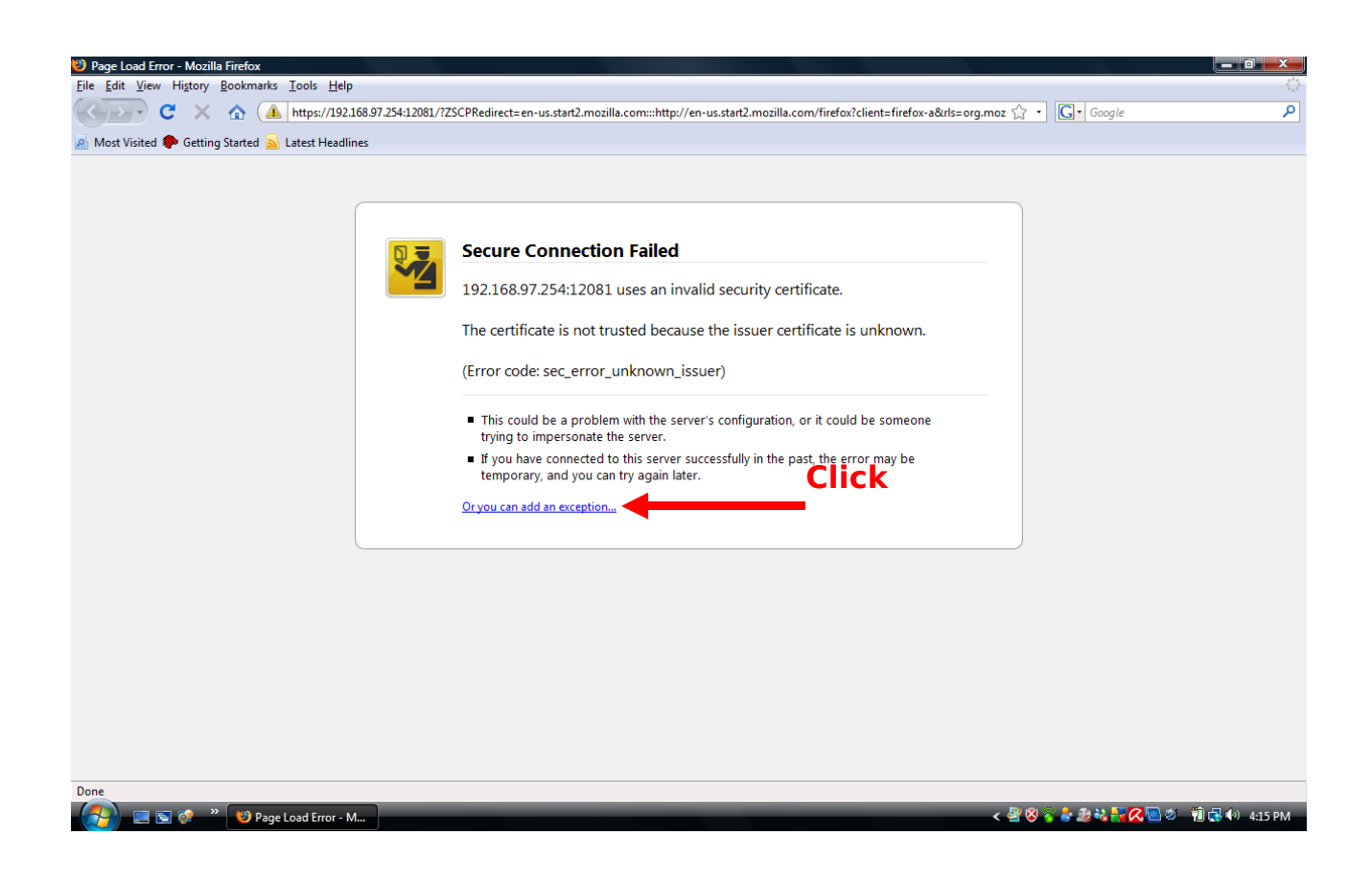

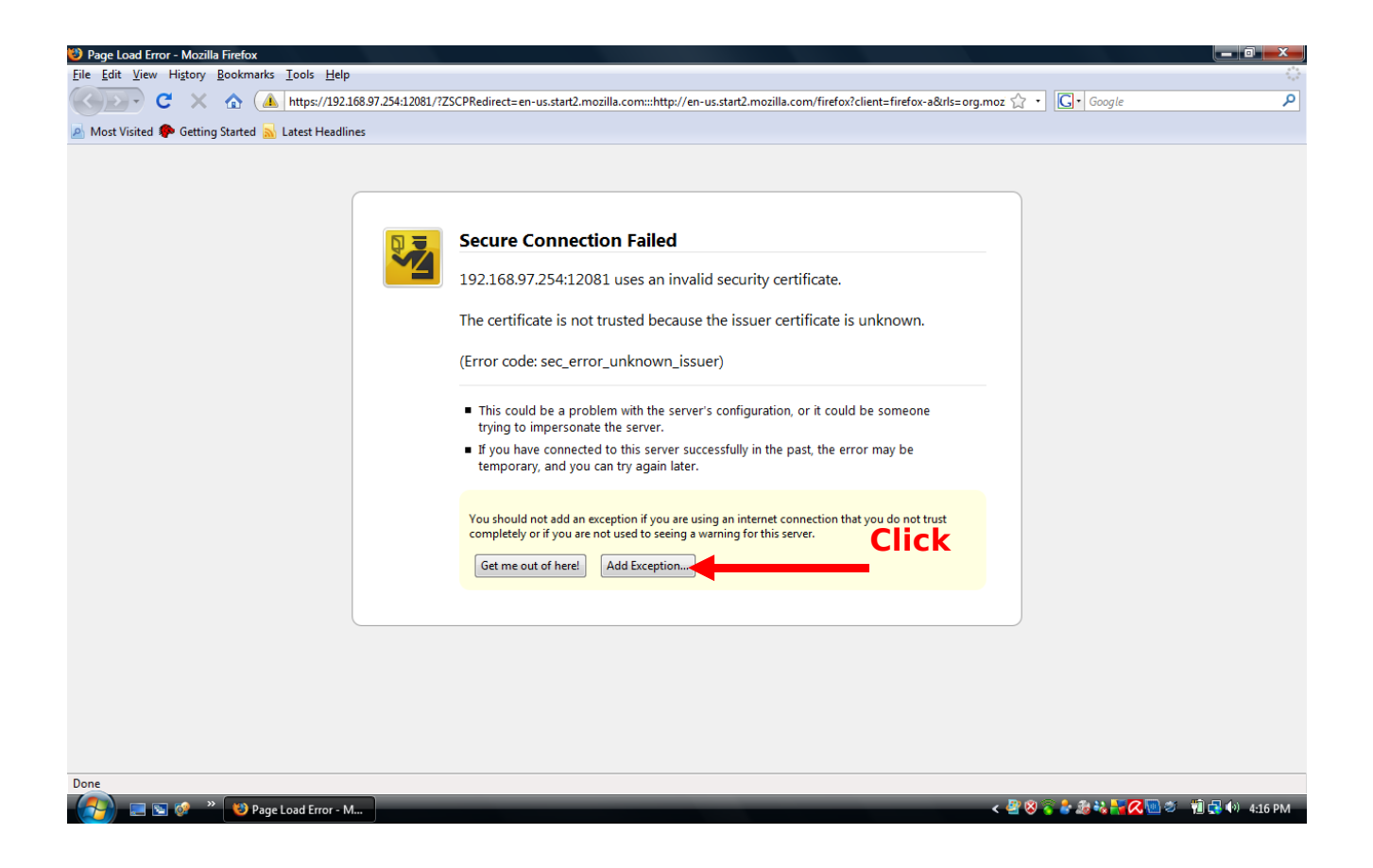

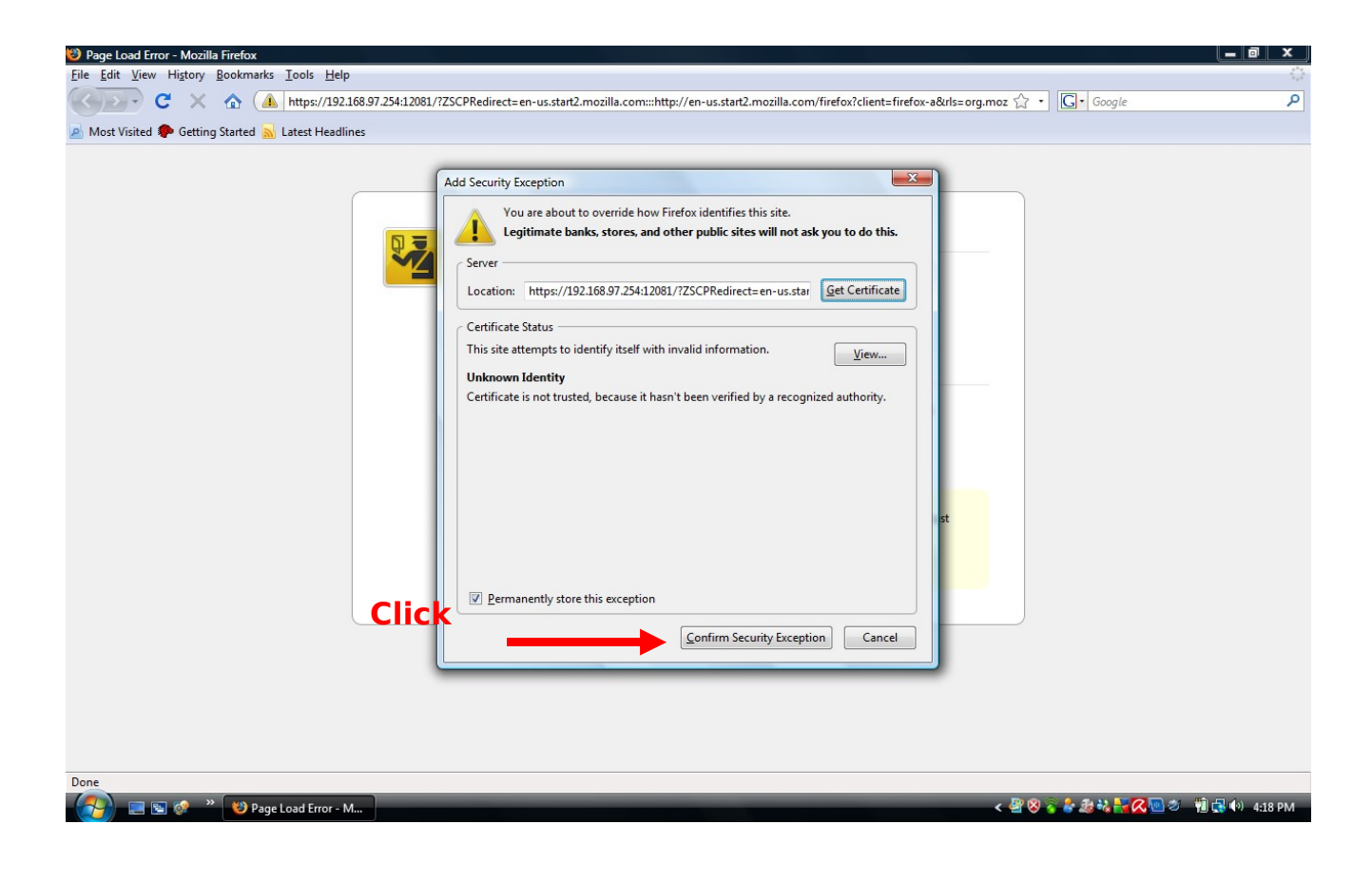

#### **Key In Username and Password**

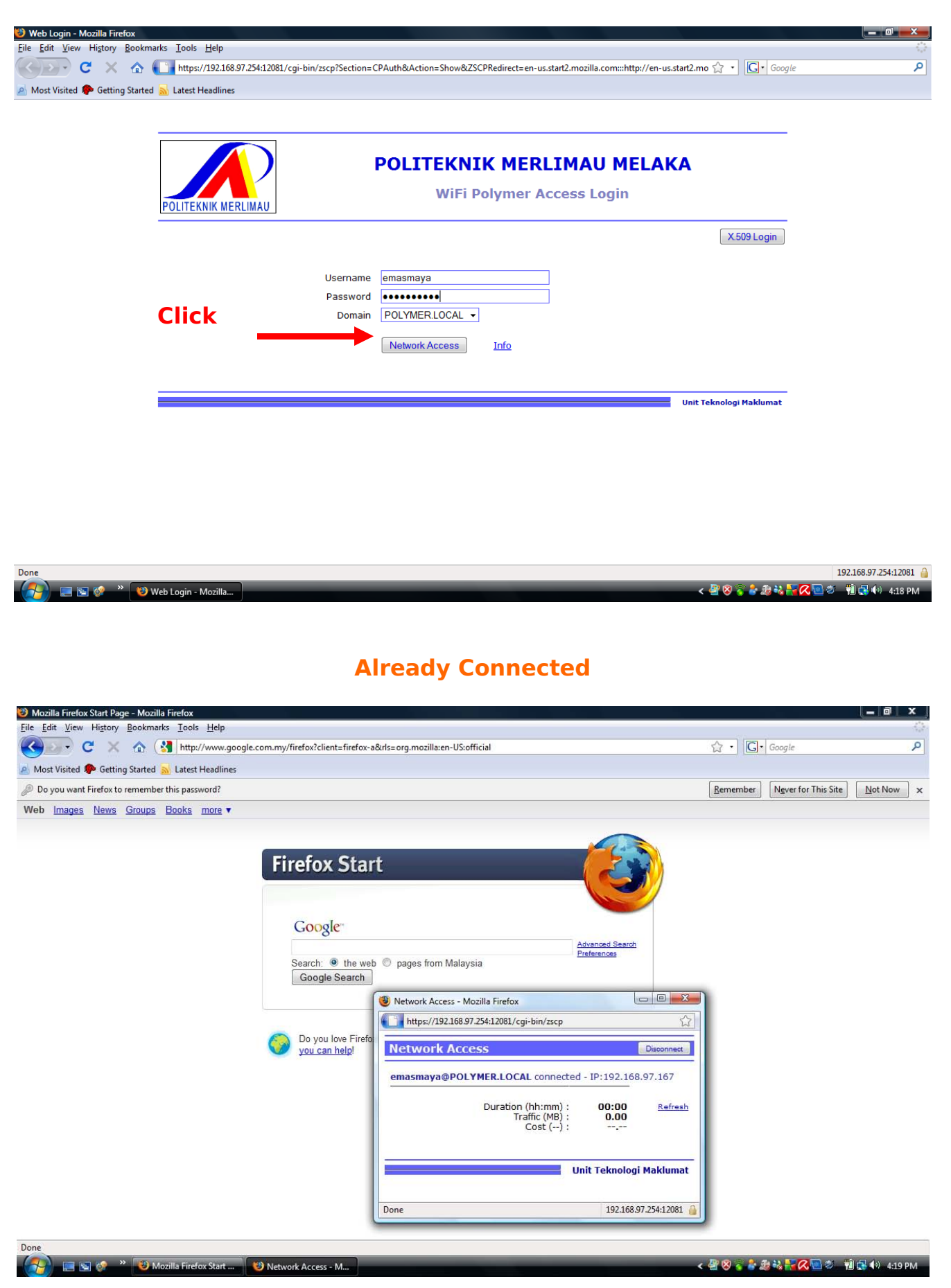

#### **Change Password**

#### **\*\*\*PENUKARAN PASSWORD HENDAKLAH MENGGUNAKAN\*\*\* \*\*\*WIFI POLYMER CONNECTION\*\*\***

#### **Password Must Be Minimum 6 Character Maximum 12 Character**

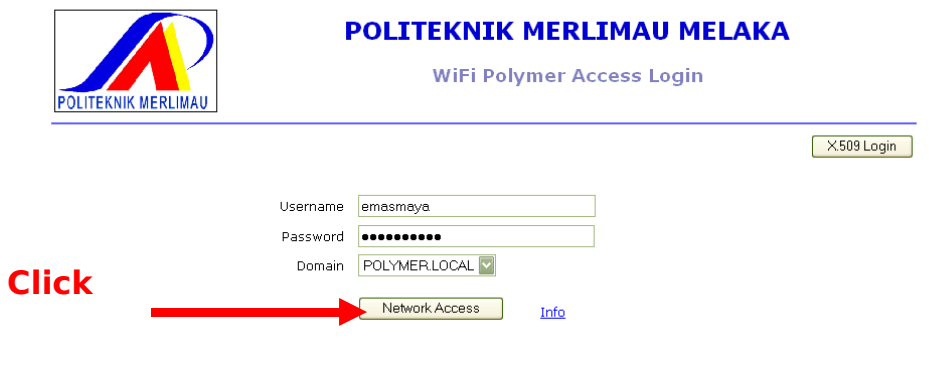

**Maria Santana**<br>Maria <mark>Unit Teknologi Maklumat</mark>

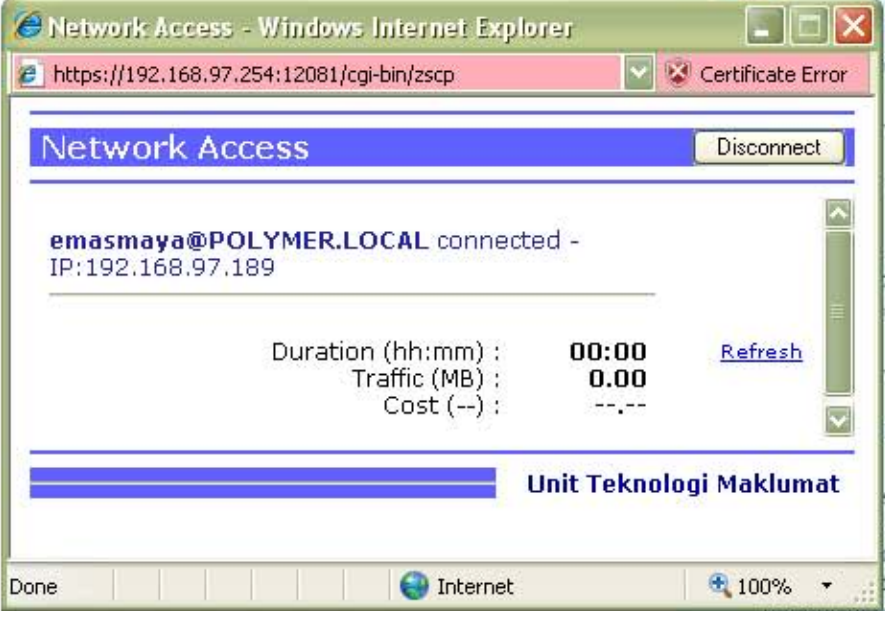

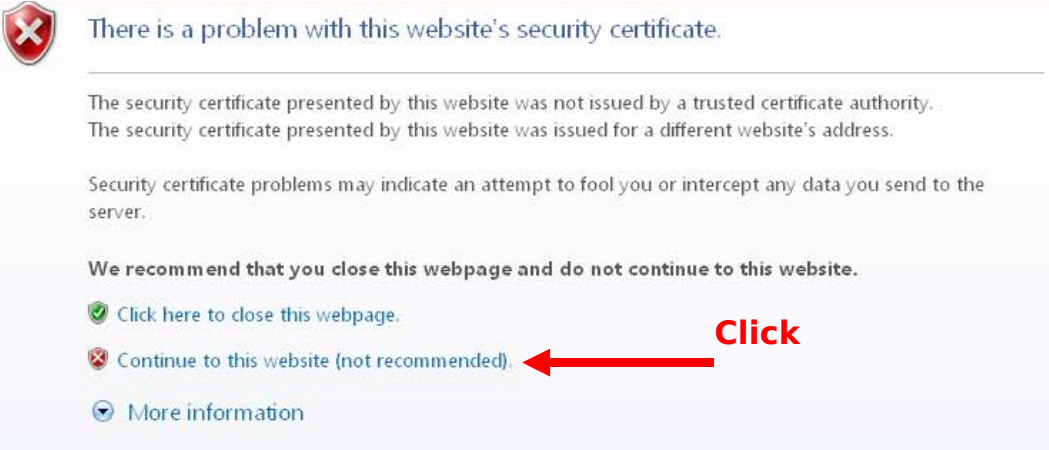

#### **Type : [https://192.168.97.254](https://192.168.97.254/)**

**Username : LoginID Password : \*\*\*\*\*\*\*\***

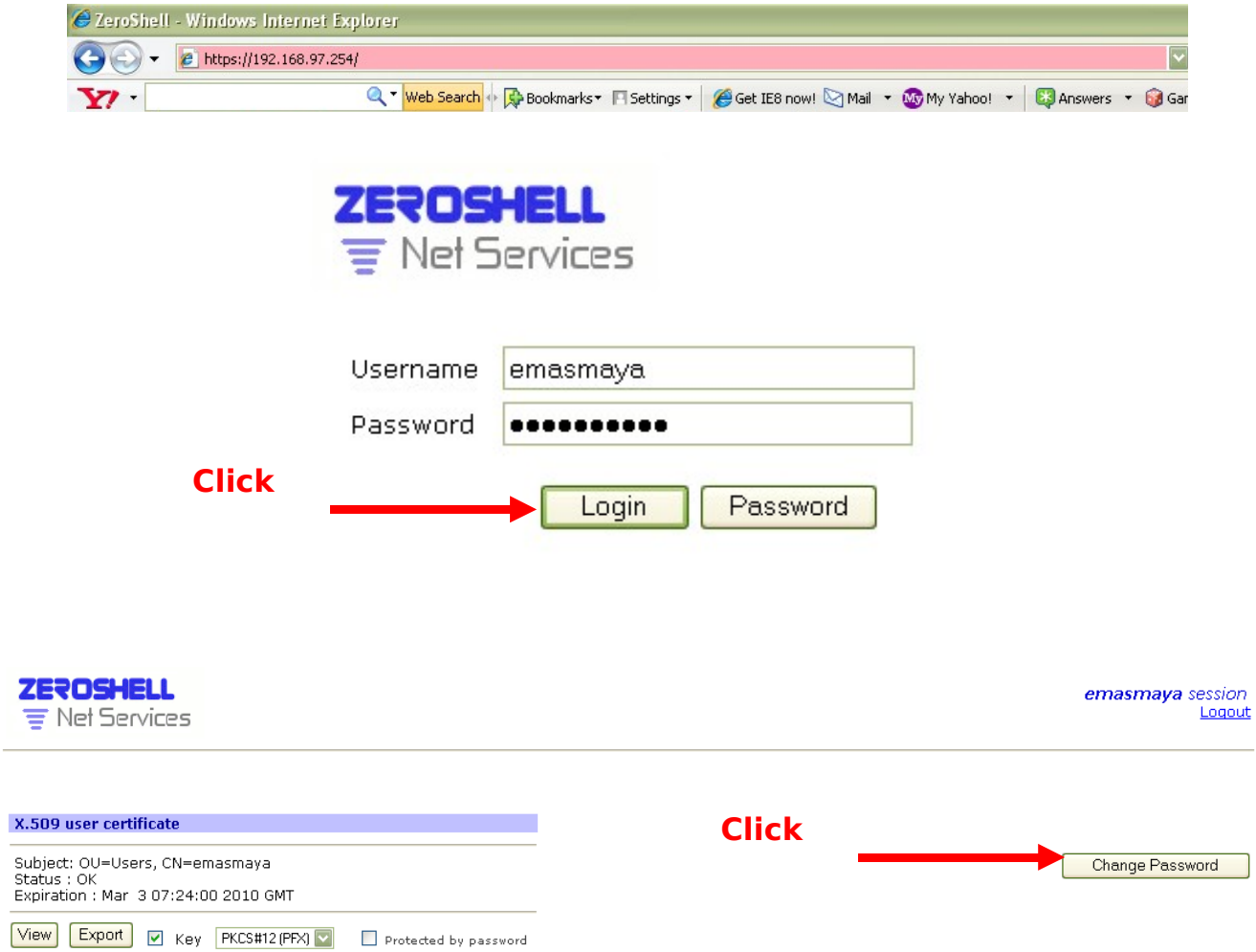

### **Type Current Password**

**Type New Pasword**

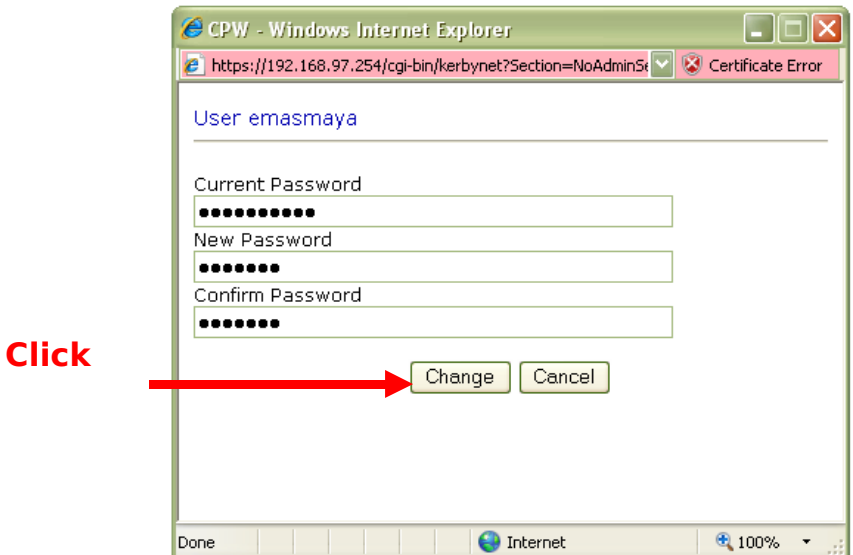

### **Already Change Password**

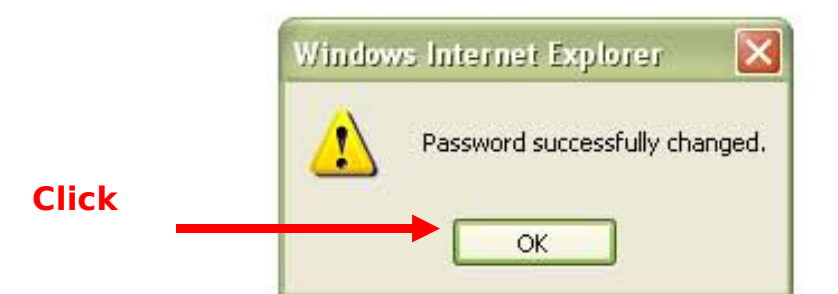

**Logout**

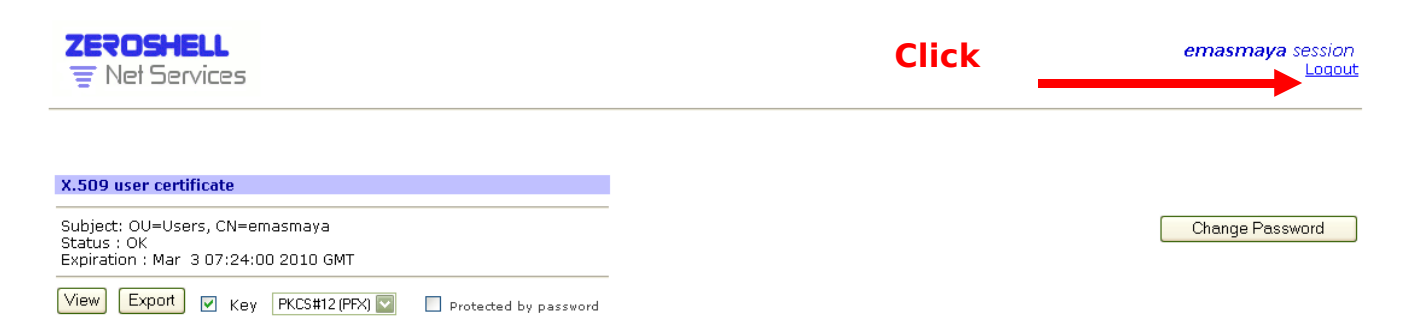